#### Machine Learning and Data Mining

#### Dimensionality Reduction; PCA & SVD

Kalev Kask

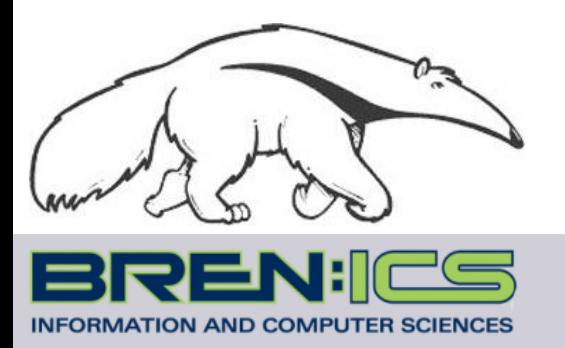

**+**

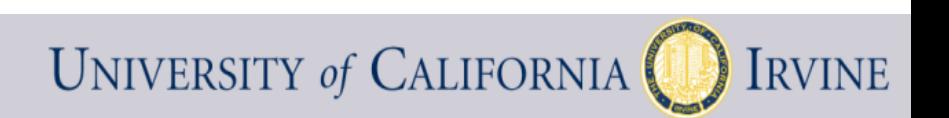

### Motivation

- High-dimensional data
	- Images of faces
	- Text from articles
	- All S&P 500 stocks
- Can we describe them in a "simpler" way?
	- $-$  Embedding: place data in R<sup>d</sup>, such that "similar" data are close

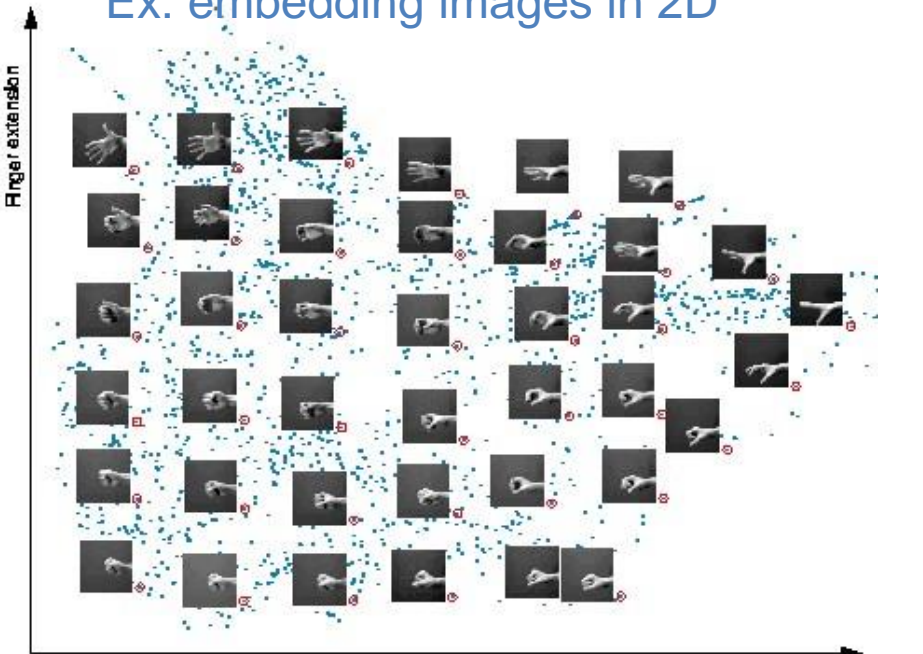

#### Ex: embedding images in 2D Ex: embedding movies in 2D

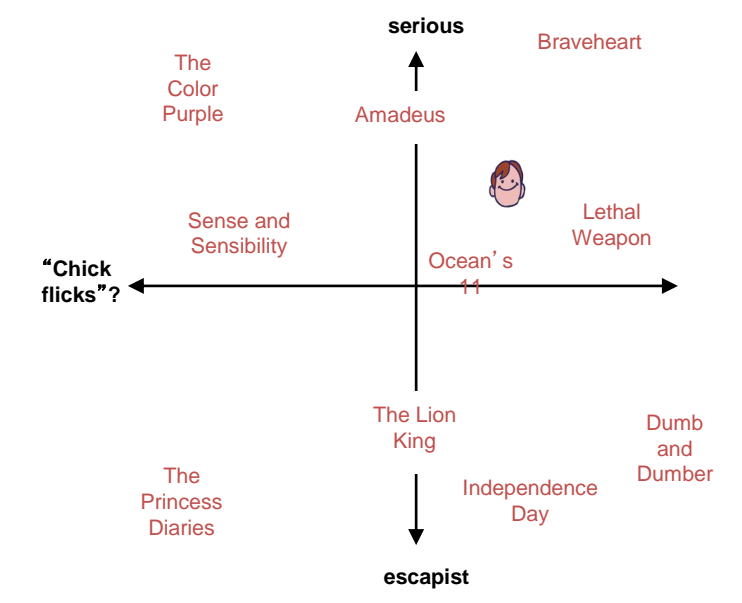

Wrist rotation

#### Motivation

- High-dimensional data
	- Images of faces
	- Text from articles
	- All S&P 500 stocks
- Can we describe them in a "simpler" way?
	- $-$  Embedding: place data in R<sup>d</sup>, such that "similar" data are close
- Ex: S&P 500 vector of 500 (change in) values per day
	- But, lots of structure
	- Some elements tend to "change together"
	- Maybe we only need a few values to approximate it?
	- "Tech stocks up 2x, manufacturing up 1.5x, …" ?
- How can we access that structure?

#### Dimensionality reduction

- Ex: data with two real values  $[x_1, x_2]$
- We'd like to describe each point using only one value  $[z_1]$
- We'll communicate a "model" to convert:  $[x_1, x_2]$  ~  $f(z_1)$
- Ex: linear function  $f(z)$ :  $[x_1, x_2] = \theta + z^* \underline{v} = \theta + z^* [v_1, v_2]$
- $\theta$ , v are the same for all data points (communicate once)
- z tells us the closest point on v to the original point  $[x_1, x_2]$

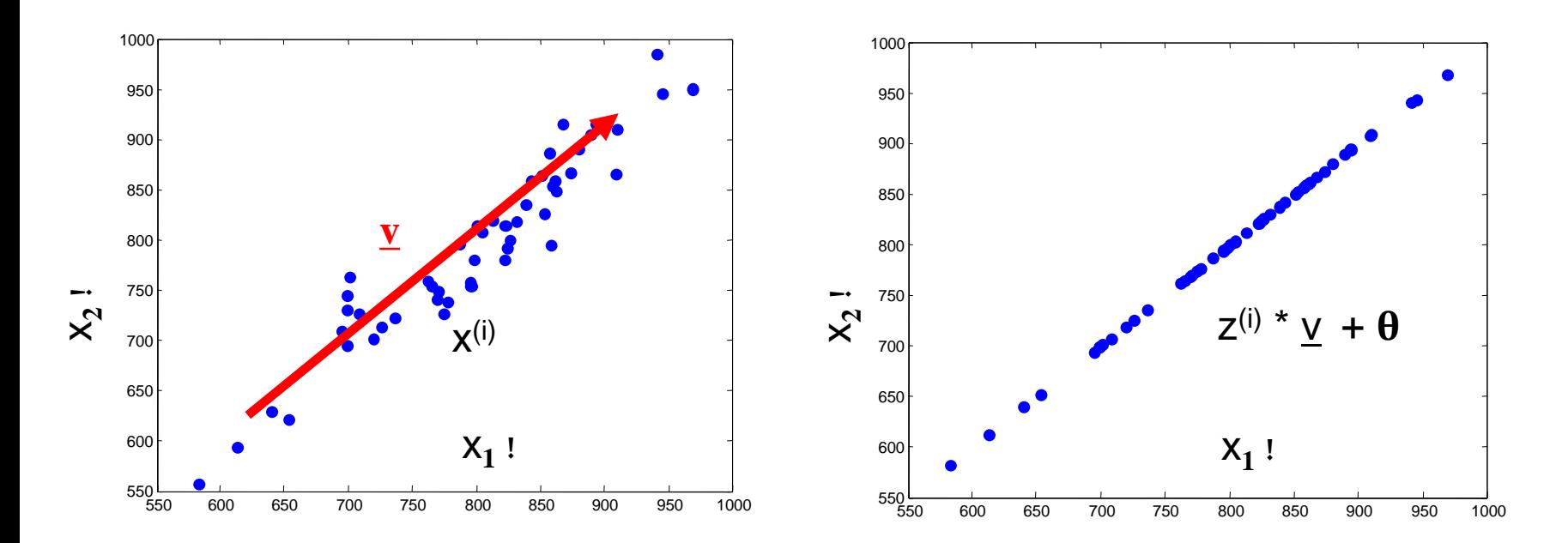

#### Principal Components Analysis

- How should we find v?
	- Assume X is zero mean, or  $\tilde{X} = X \mu$
	- Pick v such that MSE(X, $\tilde{X}$ ) is min the smallest residual variance! ("error")
	- Equivalent: Find "v" as the direction of maximum "spread" (variance)
	- Solution is the eigenvector (of covariance of  $\tilde{X}$ ) with largest eigenvalue

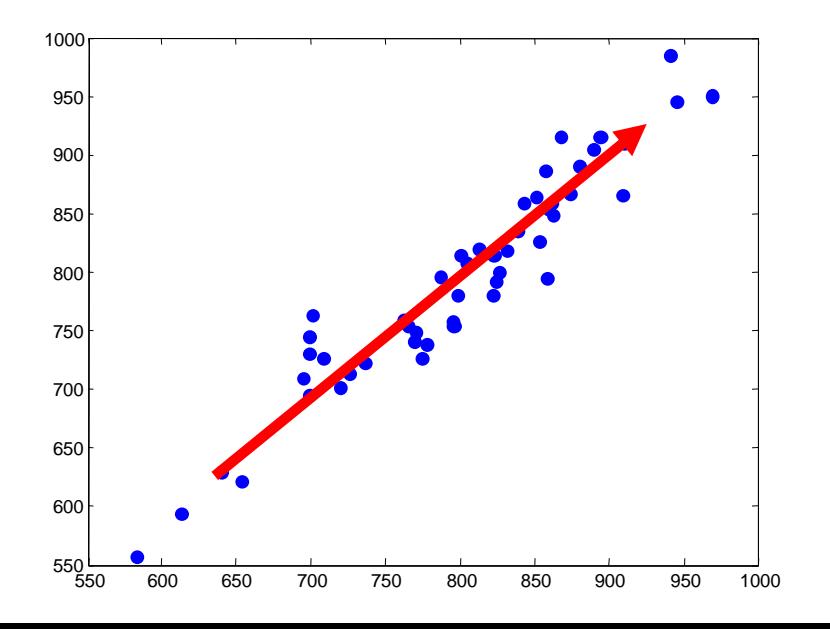

Project X to v:  $z = \overline{X} \cdot v$ 

Variance of projected points:  $\sum (z^{(i)})^2 = z^T z = v^T \tilde{X}^T \tilde{X} v$ Best "direction" v: max  $v^T \tilde{X}^T \tilde{X} v$  s.t.  $||v|| = 1$  $\rightarrow$  largest eigenvector of  $\mathsf{X}^\mathsf{T}\mathsf{X}$ 

#### Principal Components Analysis

- How should we find v?
	- Assume X is zero mean, or  $\tilde{X} = X \mu$
	- Find "v" as the direction of maximum "spread" (variance)
	- Solution is the eigenvector (of covariance of  $\tilde{X}$ ) with largest eigenvalue

- General : 
$$
x \sim = z_1 * v_1 + z_2 * v_2 + ... + z_k * v_k + \mu
$$

#### Dim Reduction Demo

**https://stats.stackexchange.com/questions/26 91/making-sense-of-principal-componentanalysis-eigenvectors-eigenvalues**

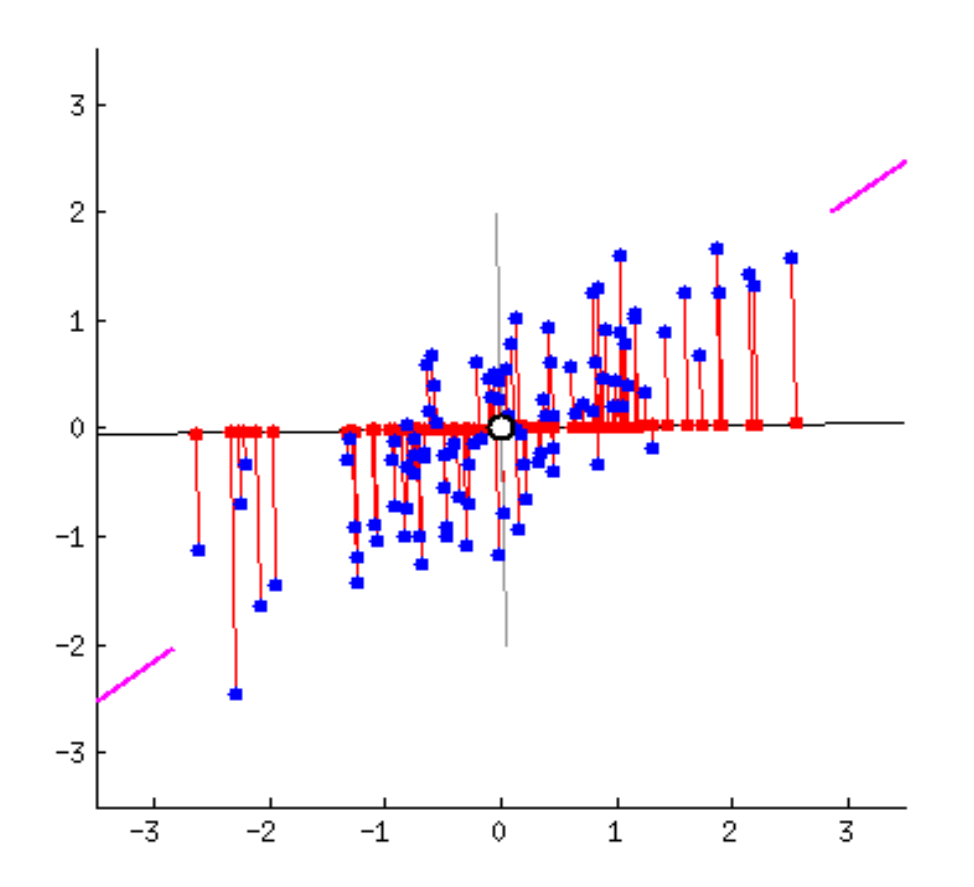

### Another interpretation

Data covariance:  $\Sigma = \frac{1}{2} \tilde{X}^T \tilde{X}$  $m$ 

$$
\tilde{X} = X - \mu
$$

- Describes "spread" of the data
- Draw this with an ellipse
- Gaussian is

$$
p(x) \propto \exp\left(-\frac{1}{2}\Delta^2\right)
$$

$$
\Delta^2 = (x - \mu)\Sigma^{-1}(x - \mu)^T
$$

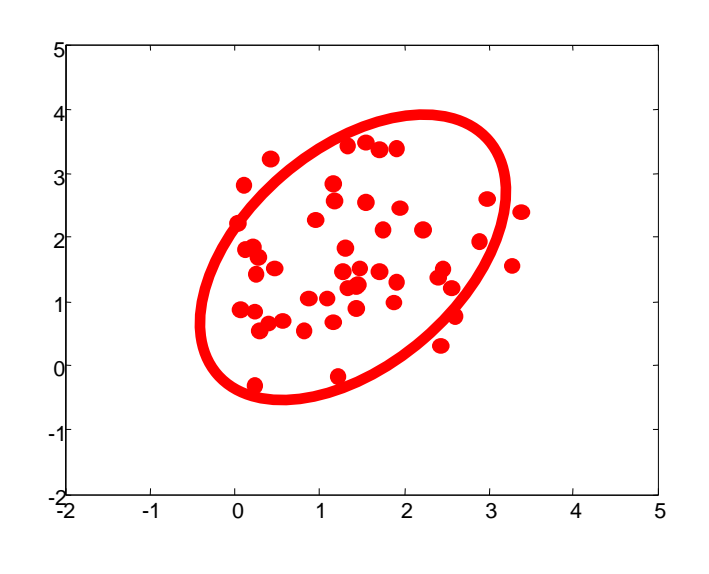

– Ellipse shows the contour,  $\Delta^2$  = constant

#### Geometry of the Gaussian

$$
\Delta^2 = (\mathbf{x} - \boldsymbol{\mu})^{\mathrm{T}} \boldsymbol{\Sigma}^{-1} (\mathbf{x} - \boldsymbol{\mu})
$$

 $\Sigma = U \Lambda U^T$ 

Write  $\Sigma$  in terms of eigenvectors…

$$
\Sigma = \begin{bmatrix} u_1 & u_2 \\ \downarrow & \downarrow \end{bmatrix} \begin{bmatrix} \lambda_1 & \\ & \lambda_2 \end{bmatrix} \begin{bmatrix} u_1 & \rightarrow \\ u_2 & \rightarrow \end{bmatrix}
$$

$$
\Sigma^{-1} = \sum_{i=1}^{D} \frac{1}{\lambda_i} \mathbf{u}_i \mathbf{u}_i^{\mathrm{T}}
$$
Then...
$$
\Delta^2 = \sum_{i=1}^{D} \frac{y_i^2}{\lambda_i}
$$

$$
y_i = \mathbf{u}_i^{\mathrm{T}} (\mathbf{x} - \boldsymbol{\mu})
$$

Oval shows constant ∆<sup>2</sup> value…

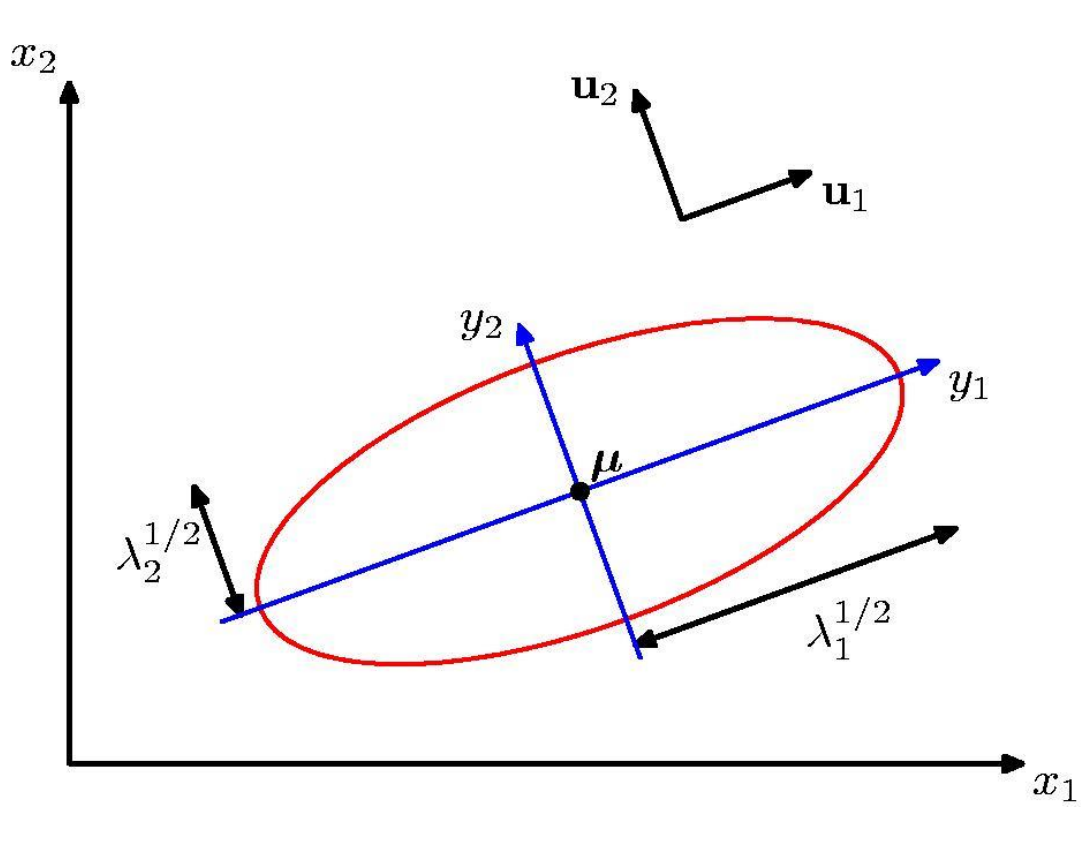

# PCA representation (EVD)

- 1. Subtract data mean from each point
- 2. (Typically) scale each dimension by its variance
	- Helps pay less attention to magnitude of the variable
- 3. Compute covariance matrix,  $S = 1/m \sum (x^{i} \mu)'$  (x<sup>i</sup>- $\mu$ )
- 4. Compute the eigendecomposition of S  $S = V D V^T$
- 5. Pick the k largest (by eigenvalue) eigenvectors of S

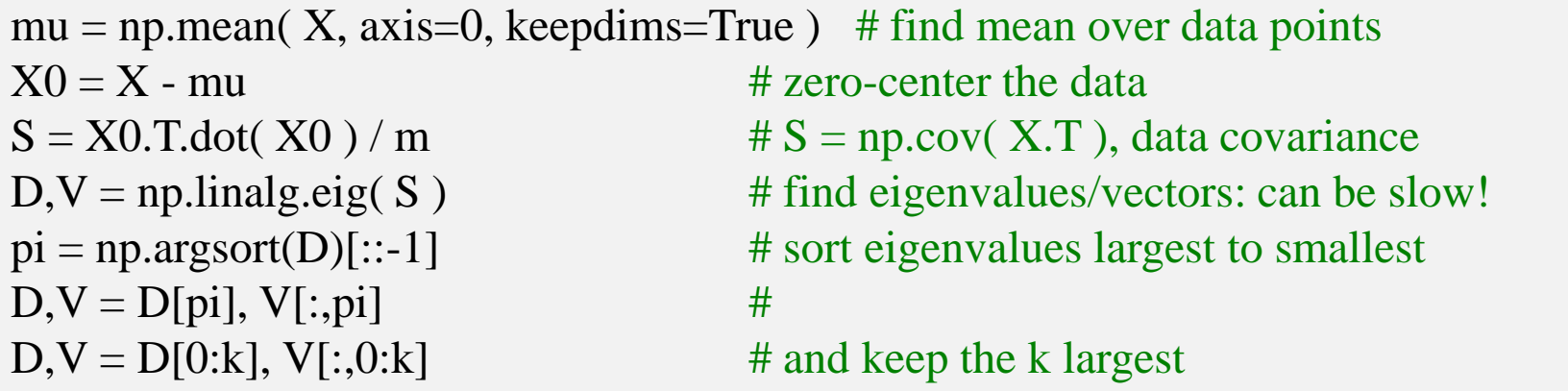

# Singular Value Decomposition (SVD)

- Alternative method to calculate (still subtract mean 1st)
- Decompose  $X = U S V^T$ 
	- Orthogonal:  $X^T X = V S S V^T = V D V^T$ 
		- $X X^{T} = U S S U^{T} = U D U^{T}$
- U\*S matrix provides coefficients
	- Example  $x_i = U_{i,1} S_{11} v_1 + U_{i,2} S_{22} v_2 + ...$
- Gives the least-squares approximation to X of this form

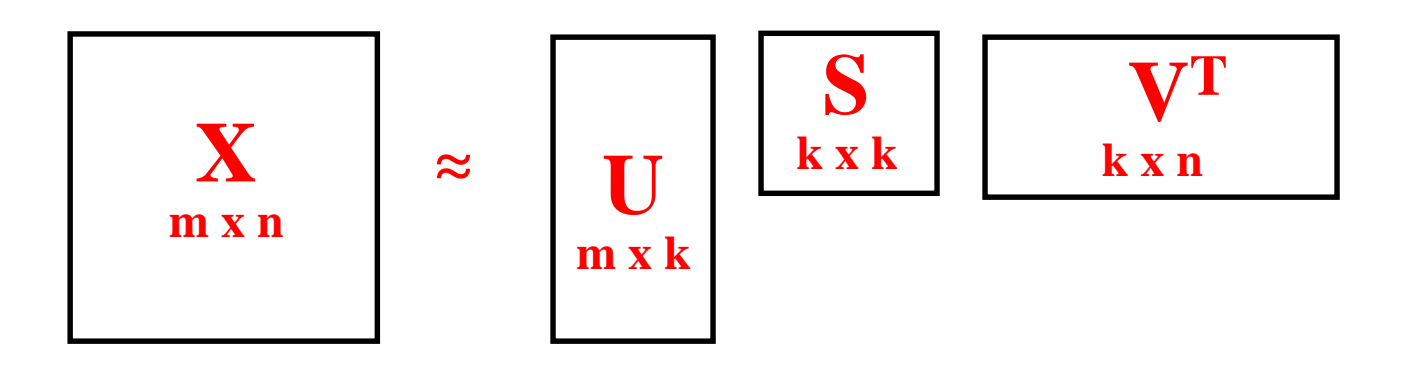

# SVD for PCA

- Subtract data mean from each point
- (Typically) scale each dimension by its variance
	- Helps pay less attention to magnitude of the variable
- Compute the SVD of the data matrix

 $mu = np-mean(X, axis=0, keepdims=True)$  # find mean over data points  $X0 = X - mu$  # zero-center the data

 $U, S, Vh = \text{scipy.linalg.svd}(X0, False)$  #  $X0 = U * diag(S) * Vh$ 

Xhat = U[:,0:k].dot( np.diag(S[0:k]) ).dot( Vh[0:k,:] ) # approx using k largest eigendir

#### Some uses of latent spaces

- Data compression
	- Cheaper, low-dimensional representation
- Noise removal
	- Simple "true" data + noise
- Supervised learning, e.g. regression:
	- Remove colinear / nearly colinear features
	- Reduce feature dimension => combat overfitting

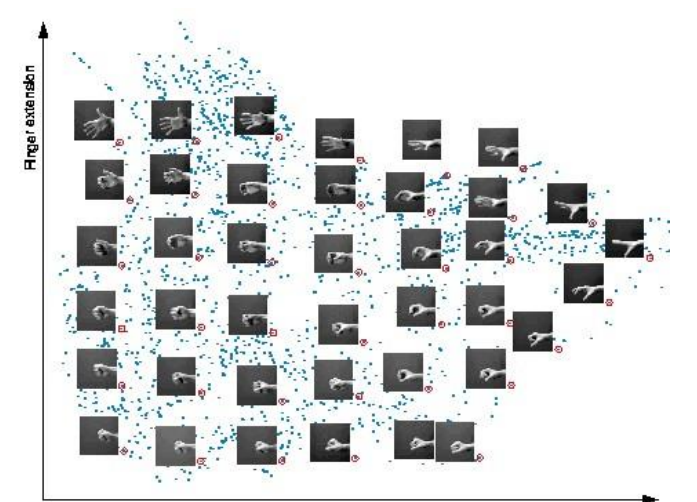

# Applications of SVD

- "Eigen-faces"
	- Represent image data (faces) using PCA
- LSI / "topic models"
	- Represent text data (bag of words) using PCA
- Collaborative filtering
	- Represent rating data matrix using PCA

and more…

- "Eigen- $X$ " = represent  $X$  using PCA
- Ex: Viola Jones data set
	- $-$  24x24 images of faces = 576 dimensional measurements

![](_page_14_Figure_4.jpeg)

- "Eigen- $X$ " = represent  $X$  using PCA
- Ex: Viola Jones data set
	- $-$  24x24 images of faces  $=$  576 dimensional measurements

**m x k**

**S k x k**

**V<sup>T</sup> k x n**

– Take first K PCA components

![](_page_15_Picture_5.jpeg)

- "Eigen- $X$ " = represent X using PCA
- Ex: Viola Jones data set
	- $-$  24x24 images of faces = 576 dimensional measurements
	- Take first K PCA components

![](_page_16_Picture_5.jpeg)

- "Eigen- $X$ " = represent X using PCA
- Ex: Viola Jones data set
	- $-$  24x24 images of faces = 576 dimensional measurements
	- Take first K PCA components

**Projecting data onto first k dimensions Dir 2**

![](_page_17_Picture_6.jpeg)

#### Text representations

- "Bag of words"
	- Remember word counts but not order
- Example:

**Rain and chilly weather didn't keep thousands of paradegoers from camping out Friday night for the 111th Tournament of Roses.**

**Spirits were high among the street party crowd as they set up for curbside seats for today's parade.**

**``I want to party all night,'' said Tyne Gaudielle, 15, of Glendale, who spent the last night of the year along Colorado Boulevard with a group of friends.**

**Whether they came for the partying or the parade, campers were in for a long night. Rain continued into the evening and temperatures were expected to dip down into the low 40s.**

#### Text representations

- "Bag of words"
	- Remember word counts but not order
- Example:

**Rain and chilly weather didn't keep thousands of paradegoers from camping out Friday night for the 11 of Roses.**

**Spirits were high among the street party crowd as set up for curbside seats for today's parade.**

**T** want to party all night," said Tyne Gaudielle, **Glendale, who spent the last night of the year alo Boulevard with a group of friends.**

**Whether they came for the partying or the parader**in for a long night. Rain continued into the eveni **temperatures were expected to dip down into the** 

**### nyt/2000-01-01.0015.txt rain chilly weather didn keep thousands paradegoers camping out friday night 111th tournament roses spirits high among**

#### Text representations

- "Bag of words"
	- Remember word counts but not order
- Example:

![](_page_20_Picture_137.jpeg)

**…**

**Observed Data (text docs):**

# Latent Semantic Indexing (LSI)

- PCA for text data
- Create a giant matrix of words in docs
	- $-$  "Word j appears" = feature  $x_i$
	- $-$  "in document i" = data example I

![](_page_21_Figure_5.jpeg)

- Huge matrix (mostly zeros)
	- Typically normalize rows to sum to one, to control for short docs
	- Typically don't subtract mean or normalize columns by variance
	- Might transform counts in some way (log, etc)
- PCA on this matrix provides a new representation
	- Document comparison
	- Fuzzy search ("concept" instead of "word" matching)

### Matrices are big, but data are sparse

- Typical example:
	- Number of docs,  $D \sim 10^6$
	- Number of unique words in vocab,  $W \sim 10^5$
	- $-$  FULL Storage required  $\sim 10^{11}$
	- Sparse Storage required  $\sim 10^9$
- DxW matrix  $(\# \text{ docs} \times \# \text{ words})$ 
	- Looks dense, but that's just plotting
	- Each entry is non-negative
	- Typically integer / count data

![](_page_22_Picture_10.jpeg)

#### Latent Semantic Indexing (LSI)

• What do the principal components look like?

**PRINCIPAL COMPONENT 1 0.135 genetic 0.134 gene 0.131 snp 0.129 disease 0.126 genome\_wide 0.117 cell 0.110 variant 0.109 risk 0.098 population 0.097 analysis 0.094 expression 0.093 gene\_expression 0.092 gwas 0.089 control 0.088 human 0.086 cancer**

#### Latent Semantic Indexing (LSI)

• What do the principal components look like?

#### **PRINCIPAL COMPONENT 1 0.135 genetic 0.134 gene 0.131 snp 0.129 disease 0.126 genome\_wide 0.117 cell 0.110 variant 0.109 risk 0.098 population 0.097 analysis 0.094 expression 0.093 gene\_expression 0.092 gwas 0.089 control 0.088 human 0.086 cancer PRINCIPAL COMPONENT 2 0.247 snp -0.196 cell 0.187 variant 0.181 risk 0.180 gwas 0.162 population 0.162 genome\_wide 0.155 genetic 0.130 loci -0.116 mir -0.116 expression 0.113 allele 0.108 schizophrenia 0.107 disease -0.103 mirnas -0.099 protein Q: But what does -0.196 cell mean?**

#### **From Y. Koren of BellKor team** Collaborative filtering (Netflix)

![](_page_25_Figure_1.jpeg)

**V<sup>T</sup> K x D**

#### **From Y. Koren** Latent space models **of BellKor team**

Model ratings matrix as matrix as users " user " and "movie" positions

Infer values from known ratings

![](_page_26_Figure_4.jpeg)

#### Extrapolate to unranked

![](_page_26_Picture_253.jpeg)

~

![](_page_26_Picture_254.jpeg)

users

![](_page_27_Figure_0.jpeg)

### Some SVD dimensions

#### **See timelydevelopment.com**

#### **Dimension 1** Offbeat / Dark-Comedy Mass-Market / 'Beniffer' Movies Lost in Translation **Pearl Harbor** The Royal Tenenbaums **Armageddon** Dogville The Wedding Planner Eternal Sunshine of the Spotless Mind Coyote Ugly Punch-Drunk Love Miss Congeniality

#### **Dimension 2**

Good Twisted VeggieTales: Bible Heroes: Lions The Saddest Music in the World The Best of Friends: Season 3 Wake Up Felicity: Season 2 **I Heart Huckabees** Friends: Season 4 Freddy Got Fingered Friends: Season 5 House of 1

#### **Dimension 3**

What a 10 year old boy would watch What a liberal woman would watch Dragon Ball Z: Vol. 17: Super Saiyan Fahrenheit 9/11 Battle Athletes Victory: Vol. 4: Spaceward Ho! The Hours Battle Athletes Victory: Vol. 5: No Looking Back Going Upriver: The Long War of John Kerry Battle Athletes Victory: Vol. 7: The Last Dance Sex and the City: Season 2 Battle Athletes Victory: Vol. 2: Doubt and Conflic Bowling for Columbine

#### Latent space models

- Latent representation encodes some "meaning"
- What kind of movie is this? What movies is it similar to?
- Matrix is full of missing data
	- Hard to take SVD directly
	- Typically solve using gradient descent
	- Easy algorithm (see Netflix challenge forum)

$$
J(U,V) = \sum_{u,m} (X_{mu} - \sum_{k} U_{mk} V_{ku})^2
$$

# for user u, movie m, find the kth eigenvector & coefficient by iterating:  $predict\_um = U[m,:].dot(V[:,u])$  # predict: vector-vector product  $err = (rating[u,m] - predict\_um)$  # find error residual  $V_ku$ ,  $U_mk = V[k,u]$ ,  $U[m,k]$  # make copies for update  $U[m,k]$  += alpha \* err \* V\_ku # Update our matrices  $V[k,u]$  += alpha \* err \* U\_mk  $\#$  (compare to least-squares gradient)

#### Nonlinear latent spaces

- Latent space
	- Any alternative representation (usually smaller) from which we can (approximately) recover the data
	- $-$  Linear: "Encode"  $Z = XY^T$ ; "Decode" X ¼ Z V
- Ex: Auto-encoders
	- Use neural network with few internal nodes
	- $-$  Train to "recover" the input "x"
- Related: word2vec
	- Trains an NN to recover the context of words
	- Use internal hidden node responses as a vector representation of the word

![](_page_30_Figure_10.jpeg)

stats.stackexchange.com

## Summary

- Dimensionality reduction
	- Representation: basis vectors & coefficients
- Linear decomposition
	- PCA / eigendecomposition
	- Singular value decomposition
- Examples and data sets
	- Face images
	- Text documents (latent semantic indexing)
	- Movie ratings